# Módulo de Detección, Registro y Presentación de Señales Electrooculográficas

Module Detection, Registration and Display of Electroculographic Signal

Flavio Nireo Carrillo-Gomero<sup>1</sup>, Fredy Daniel Rubio-Campos<sup>2</sup>, Steven Jesús Zarzosa-Chávez<sup>3</sup>

*FaculTad de Ingeniería ElecTrónica y EléCTrica.Universidad Nacional Mayor de San Marcos. Lima. Perú*

*Resumell-* Este artículo trata acerca del diseño e implementación de un módulo portátil para medición y presentación de las señales electrooculográficas (EJectrooculogramas • EOG) en tiempo real, con la finalidad de ser utilizado para el registro del movimiento de los ojos en el diagnóstico oftalmológico. La detección del mo\'imiento voluntario de los ojos se realiza por medio de electrodos colocados en los músculos alrededor de los ojos, que registra la actividad eléctrica de la retina *y* muestra los patrones eléctricos para cada tipo específico de movimiento ocular. La señal EOG detectada es un biopotencial eléctrico muy débil en el orden de los microvoltios y un ancho de banda espectral del orden de las decenas de hertzios; por ello, el módulo desarrollado realiza la amplificación, filtrado del ruido y el acondicionamiento para el procesado, visualización y análisis a través de dos interfaces de presentación a través de una pantalla LCD o a través de un microcomputador.

*Abstract-* This article discusses the design and implementation of a module for portable measurement and displaying of electro-oeulography (EOG) in real time with the purpose of being used for recording the movement of the eyes in ophthalmological diagnosis. The detection of voluntary movement of the eyes is done by electrodes placed on the muscles around the eyes, recording the eleetricaJ activity of the retina and showing the electrical patterns for each specific type of eye movement. EOG signal detected is a very weak electric biopotentials about to microvolts and a spectral bandwidth about to tens of hertz, so the module developed realize amplification, filtering noise and packaging for the processing, visualization and analysis through presentation of two interfaces through an LCD screen and / or through a microcomputer.

Palabras Clave- Electrooculografía, EOG, biopotencial eléctrico, electronistagmografia.

*KeJ' H'ords-* Electro-oculography, EOG, bioelectric potential, electronystagmograph.

# 1. INTRODUCCIÓN

Existen diversas técnicas de medición acerca del<br>movimiento de los ojos, las cuales abarcan una movimiento de los ojos, las cuales abarcan una variedad dc aplicaciones como, por ejemplo, durante la lectura, cstudios del sueño, neurología y otros. Dcntro de estas técnicas se ubica la clectrooculografia (EOG), que nos permite obtener señales eléctricas quc contiencn información de la dirección de la visión con respecto a una posición de referencia. Para registrar estos movimientos se utilizaron electrodos de superficie colocados alrededor de los ojos.

En general, la clcctrooculografia cs el método para rcgistrar las variaciones dcl nivel bioeléctrico de la función de la rctina extcma y el cpitelio pigmentario de la retina (RrE). que consiste en el cambio del potencial eléctrico cntre la cómea y el fondo ocular quc se rcgistra durante los sucesivos periodos de oscuridad y luz dc adaptación. Esta técnica nos permite registrar la posición dcl ojo, sin cmbargo, este registro también incluye las fascs rápida y lenta del reflejo del nistagmo denominado electronistagmografia. El nistagmo es un movimiento involuntario e incontrolable de los ojos. El movimiento puede ser horizontal, vertical, rotatorio, oblicuo o una combinación de cstos.

En 1929, Mcers utilizó un par de electrodos en forma de herradura, colocado en los temporales con la sección abierta hacia los ojos, con el cual registró no solo los movimientos laterales, sino que además pudo registrar los vcrticales, cuando colocaba los electrodos arriba y abajo de los ojos, aunque sus registros mostraban polaridad opuesta cuando la dirección de la mirada se invertía.

La utilidad del cmpleo de la EOG en el diagnóstico dcl estado de salud de un cnfermo con trastornos del equilibrio se define desdc el punto de vista de su

I Flavio N, Carrillo Gomero. E-mail: [fearrillog@unmsm.edu.pe](mailto:fearrillog@unmsm.edu.pe)

<sup>2</sup> Fredy Daniel Rubio Campos, E.mail: [03190098@Unmsm.edu.pe](mailto:03190098@Unmsm.edu.pe) 3 Steven Jesús Zarzosa Chávez. E-mail: [jesus\\_zch@yahoo.com](mailto:jesus_zch@yahoo.com)

Recepción: Mayo 2009/ Aceptación, Diciembre 2009.

utilidad de la siguiente forma [1][13][14]: a) Existen unas indicaciones quc son claras para cl cmpleo dc EOG: simuladores, estudios científicos, previo a cirugia o nccesidad de documentación. b) No scria necesario su empleo en aquellos casos en los cuales el diagnóstico clinico es claro. c) También se emplea la EOG en aquellos casos en los que la clinica no ofrece datos concluyentes y otras exploraciones complementarias negativas, por lo que la EOG ofrece mayor aportación al diagnóstico.

Por ejcmplo, el problema de comunicación entre una persona con elevado grado de discapacidad y su entorno, ya sea con otras personas o con máquinas que faciliten su vida, depende del grado de discapacidad de la primera. Entre los casos más graves, cn los cuales no existe posibilidad de vocalizar o de manejar un ratón de ordenador o un teclado, la única posibilidad es realizar una codificación a partir de movimicntos voluntarios generados por la persona. Una dc las posibilidades que otorga mayor grado de libcrtad cs cl detcctar los movimientos de los ojos y en función de dicho movimiento, codificar ciertas acciones, que aunquc pueden scr muy sencillas (mover una silla de rucdas, encender la televisión, etc.) elevan enormemente su calidad de vida [10], [11], [12].

#### A. *Señal EOG*

Urtubia [2], en su trabajo *Neurología de la Visión,* afirma que Tomita (1971) efectuó registros sobre la retina de anfibios y reptiles, demostró que en la oscuridad, la membrana plasmática dcl segmento externo del bastón está solo parcialmente despolarizada con un potencial de unos -40 mY. Inmediatamente después de un estimulo luminoso, esta membrana se hiperpolariza por un breve periodo de tiempo. Esta hiperpolarización es de -30 mY., con lo que se alcanza el potencial de reposo de -70 mY., o potencial de equilibrio para los iones potasio a ambos lados de la membrana.

Como consecuencia el potencial eléctrico corneoretiniano mencionado constituye un dipolo constante que se propaga en un volumen conductor no homogéneo [2]. Si tomamos en cuenta este dipolo, cs posible medir la posición del ojo, colocando electrodos de superficie a la derecha e izquierda del mismo y luego medir la diferencia de potencial producido por el movimiento de los ojos. En la figura 1, se muestra un esquema de la representación del dipolo, el circuito equivalcnte y el comportamiento de la diferencia de potencial, medida para diferentes ángulos de movimicnto de los ojos. Cuando la mirada es fijada sobre un punto colocado en la parte frontal, perpendicular a los ojos, el dipolo está colocado en forma simétrica cntre los dos electrodos, por lo que la

diferencia de potencial de la señal de salida clectrooculográfica deberá ser cero.

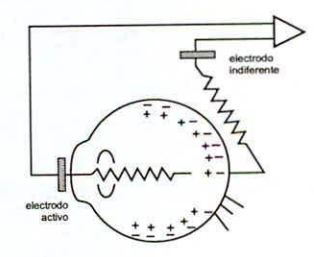

Fig. l. Modelo de dipolo eléctrico ocular mostrando la disposición de las cargas a lo largo de la retina. [2].

Cuando se desplaza la mirada hacia la izquicrda, la córnea (positiva dc 0,4 a 1 mY con rcspecto a la rctina) sc acerca hacia el electrodo de la izquicrda haciéndose más positivo. Esto significa quc cuando gira el ojo, el dipolo elcctroestático gira con él y provoca una variación cn la diferencia de potencial sobre el plano normal al eje principal.

# B. *Registro del Movimiento Ocular*

A partir de. los aleanccs dados sobre el funcionamiento del sistema motor ocular y sus movimientos podemos hacer una estimación ideal inicial sobre las formas dc señal que espcramos obtencr.

En la figura 2, se muestra el registro donde se obscrva la señal EOG resultante, cuando la visión de los ojos se fija sobre un objeto (por ejemplo un punto) en reposo. Este punto se sitúa sobre el mismo plano paralelo transversal al campo visual del paciente donde se dibuja imaginariamente los ejes de coordenada sobre la posición de referencia O, que corresponde a la posición de los ojos mirando al punto central simétrico al plano. En estas condiciones hacemos aparecer un punto a una distancia determinada sobre el eje *x* negativo (lado izquierdo del campo visual), luego desaparece y aparece sobre el eje *x* positivo (lado derecho del campo visual) a la misma distancia del centro y asi altemadamente durante un periodo de tiempo determinado [3].

Sin embargo, si observamos el registro para una persona normal, se observa que la señal esperada será de una señal cuadrada (caso ideal) ya que después del movimiento inicial de sacada (movimiento involuntario e impredecible) que mueve el ojo, ccntrando la fóvea cn la posición del objeto muy rápidamente tendremos una linea totalmente plana que representa el periodo de fijación y el ojo se encuentra fijo en una posición angular final. Cuando el objcto se cambia a una posición opucsta, obtcndremos la misma respuesta pero en posición invertida.

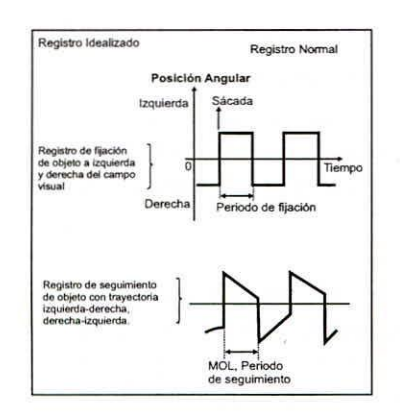

Fig.2. Tipos de registro EOO idealizados [4].

## **C.** *Pruebas Eléctricas de la Función Retiniana*

La respuesta eléctrica generada por el ojo a la luz como un potencial de masa (es decir una respuesta ocular completa) se pucde utilizar para evaluar la función retiniana, ya sea desde un punto de vista clínico o experimental. Las pruebas de electrodiagnóstieo son especialmente útiles en el diagnóstico diferencial de las distrofias retinianas heredadas y tienen aplicaciones para evaluar la función visual en los ojos con medios opacos y la toxicidad de los medicamentos sobre la función retiniana, asi como en la investigación de discrepancias entre los sintomas visuales y los signos oculares [5].

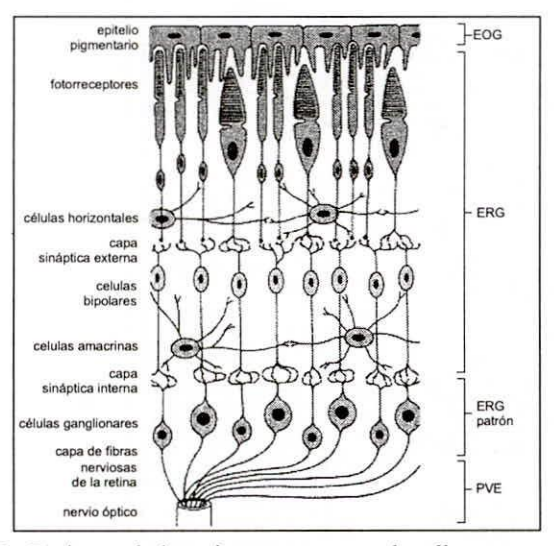

**Fig. 3.** ~giones **de la retina que generan los diversos potenciales eléctricos.**

Las pruebas clínicas en la práctica son el eleetrooeulograma (EOG), generada por el epitelio pigmentario de la retina y los fotorreceptores, tal como se muestra en la figura 3, las regiones de la retina. El eleetroretinograma (ERG), es un poteneíal complejo, que refleja los cambios en la capa de células bipolares y las células de Muller, y depende de los impulsos entregado por los fotorreeeptores; el electroretinograma patrón (ERGP), que es una respuesta bifásica generada en parte en las células ganglionares y en parte de la retina más distal; finalmente, el Potencial Visual Evocado (PVE) es un indice de conducción en las vías retrobulbares e intracraneales. Junto a estas pmebas, también se utiliza a veces la adaptación a la oscuridad. Las técnicas para las pruebas de eleetrodiagnóstieo sólo se han estandarizado recientemente y las respuestas, así como los valores normales, aún difieren entre los diferentes laboratorios, debido a la variedad que existe entre los equipos y técnicas empleadas.

# D. *Característica de la Sellal EOG*

Trabajar con señales fisiológicas EOG implica **conocer sus características más importantes que es como sigue;**

- Los movimientos oculares oscilan entre  $\pm 70^\circ$ .
- La linealidad se pierde en forma progresiva conforme el ángulo sobrepasa los *30°,* especialmente en el registro vertical.
- La precisíón que se obtiene con el uso de electrodos de superficie son de  $\pm 1,5^{\circ}$  a  $\pm 2^{\circ}$ .
- Las fuentes principales de error son los artefactos **eléctricos, movimientos musculares, la interferencia** del parpadeo y las variaciones en el potencial córnea-retina debidas a la adaptación a la luz y al estado de alerta.
- La relación señaVruido del EOG puede mejorarse utilizando electrodos de aguja de platino en la piel alrededor de la órbita o utilizando electrodos de plata- cloruro de plata en miniatura implantado de manera permanente en los huecos de la órbita ósea.
- La detección del potencial puede ser mejorado cuando se integra el amplificador al electrodo y se ensambla directamente a la piel para eliminar la susceptibilidad al ruido.
- La amplitud de la señal varía entre 50 y 3500 uV.
- El espectro de frecuencias se encuentra distribuido entre OC y 100Hz.

# II. TÉCNICA ELECTROOCULOGRÁFICA

Electrooculografia es la técnica utilizada como un método para detectar los movimientos oculares, basado en el registro de la diferencia de potencial existente entre la córnea y la retina.

El potencial corneo retiniano está producido por' hiperpolarizaeiones y despolarizaciones de las células nerviosas de la retina. El conjunto córnea-retina forma un dipolo en la dirección antera-posterior del eje

positivo, en la zona de la córnea y negativo de la retina.

Las derivaciones del EOG pueden obtenerse colocando dos electrodos en la parte lateral de los ojos para la derivación horizontal (A-I3) y otro par de electrodos arriba y abajo de los ojos para la derivación vertical (C-D).

El electrodo de referencia se coloca en la frente (E), utilizándose un total de 5 electrodos. En la figura 4, se muestra las posiciones de colocación de los electrodos.

La diferencia de potencial entre los electrodos situados arriba y abajo de los ojos respectivamente (C-D) está directamente relacionada a la desviación horizontal de la mirada.

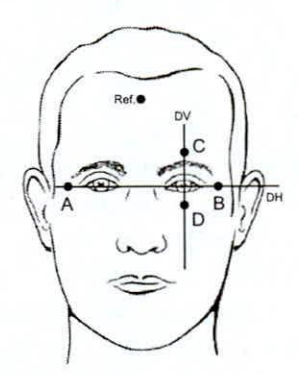

Fig. 4. Disposición de los electrodos.

Con la colocación de los electrodos de esta forma, se puede detectar las derivaciones horizontal y vertical respectivamente. Sin embargo, ambas mediciones no son independientes, por lo que siempre es de interés tomarlas al mismo tiempo y estudiar su correlación.

Por otro lado, una de las interferencias sobre la EOG es la generada por el acoplamiento de la señal de la red de alimentación de energía eléctrica sobre el sistema de adquisición a las variaciones de potencial de la interfaz electrodo-piel y a otros biopotenciales o sistemas fisiológicos.

El principal problema de la EOG es la variabilidad de la misma, la que se refleja sobre el desplazamiento de la componente continua de dicha señal. Los principales factores que ocasionan esta variación son: otros biopotcncialcs, luminosidad del ambiente, colocación de los electrodos y el movimiento de la cabeza o cuerpo. Para solucionar este problema, se utilizan técnicas de filtrado pasa-alto con una frecuencia de corte muy pequeña (O.05Hz).

De todas estas interferencias, las que más afectan son las introducidas por el interfaz electrodo-piel, por otros biopotenciales y los movimientos faciales (parpadeos, acción de hablar, etc.). También debe tenerse en cuenta los posibles acoplamientos capacitivos.

#### IlI. DISEÑO y DESARROLLO DEL MÓDULO

Cuando se procesa una señal biopotencial EOG, el problema es la captura de la señal, puesto que posee bajos niveles de voltaje (del orden de los microvoltios), ello obliga a utilizar la adecuación la misma de misma utilizando técnicas de amplificación y filtrado continuo de pequeña señal.

De acuerdo al método estándar propuesto por Malcolm Brown y otros [15] se especificó que el ancho de banda del módulo para este tipo de señales debe ser de O a 30Hz. Los electrodos deberán estar conectados a un amplificador diferencial de instrumentación, el terminal de tierra conectado en la frente y tener entre cualquier par de electrodos no más de 5 K $\Omega$ .

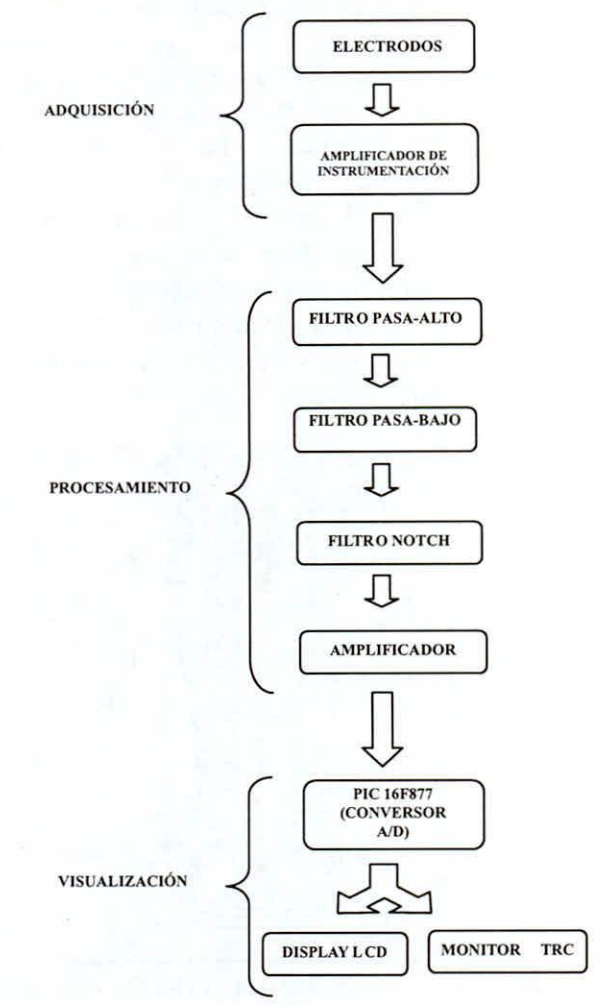

Fig. 5. Diagrama de flujo del preprocesamiento.

Las señales fisiológicas por su naturaleza al ser de niveles muy pequeños, se encuentran inmersas dentro de otras señales que son de m ayor amplitud, corno por ejemplo el ruido que produce la señal de la red de alimentación cuya frecuencia es de 60Hz. Por lo tanto, para poder registrar este tipo de señales debemos

preprocesarlas eliminando este efecto del resto de la señal útil antes de ser tratada.

En la figura 5, se muestra en diagrama de flujo del módulo desarrollado que involucra la adquisición, procesamiento y visualización a través de los diferentes dispositivos electrónicos.

## A. *Adquisición de la Sellal*

#### 1) *El Electrodo*

En el desarrollo del módulo se utilizó electrodos Ag-AgCl, tipo flotante con la finalidad de obtener la mejor adaptación de la interfaz electrodo-piel. Estos electrodos por sus características son diseñados con el objetivo de minimizar y eliminar perturbaciones o alteraciones originadas por movimientos y desplazamientos evitando cualquier contacto directo entre el electrodo y la piel. El único camino conductor entre el metal y la piel es el gel o pasta eleetrolitiea, que forma un puente electrolítico [9]. De esta manera las condiciones de contacto permanecen estables, siempre que el puente eleetrolitieo mantenga el contacto entre el metal y la piel tal como se muestra en la figura 6. Este electrodo se caracteriza por tener baja impedancia y bajo costo.

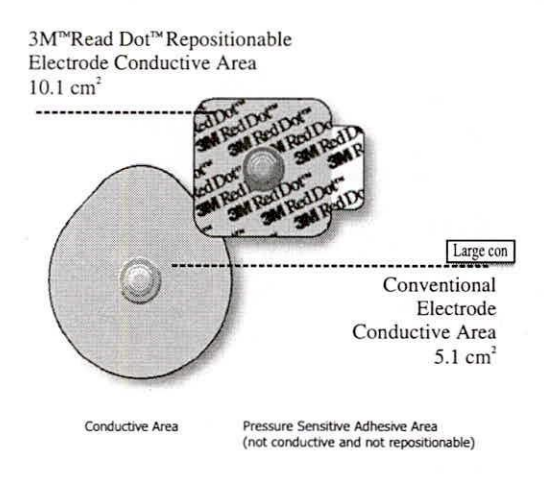

Fig. 6. Muestra del tipo de electrodo utilizado (tomado de la página oficial 3M).

# *2) Amplificador de Instrumelllación*

Una de las características importantes del amplificador de instrumentación es la de manejar la **ganancia en base a la variación de una resistencia, pero** no configurarla con excesiva ganancia para evitar saturaciones por desbalanee entre electrodos que tipieamente no supere con una ganancia de 25. Además debe poseer una alta impedancia de entrada alrededor de 10 M $\Omega$  para no tomar demasiada corriente de la etapa anterior, bajo ruido y disponer de un elevado rechazo a las señales en modo común [13]. Otra característica es su bajo consumo de corriente, lo que pemlite el uso de baterias y como consecuencia ser portable.

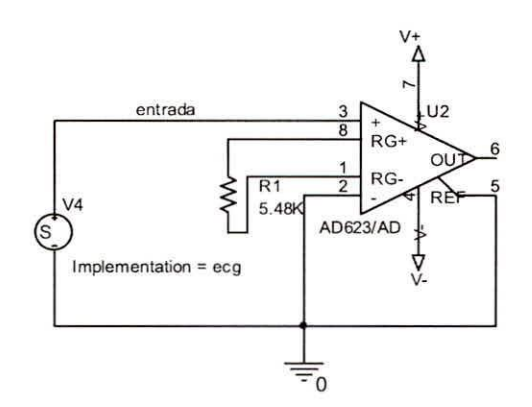

**Fig. 7. Amplificador de instrumentación.**

**Teniendo en cuenta estas características, se diseñó** un amplificador de pequeña señal, utilizando el amplificador de instrumentación A0620, la misma que se muestra en la figura 7 conjuntamente con el diagrama de conexiones del circuito amplificador [6] [7].

#### **B.** *Procesamiento*

#### 1) *Filtro Pasabanda*

Para esta etapa se utilizó un filtro Butterworth de segundo orden [7], cuya finalidad fue la de asegurar que la señal eleetrooeulagráfiea se encuentre dentro de un ancho de banda apropiado y no perder información de utilidad para el diagnóstico de acuerdo a las normas médicas. Esta se encuentra entre los 0.05 y 100hz.

La finalidad de limitar la señal capturada a este rango de frecuencias es evitar la interferencia que se producen por el contacto entre la piel y los electrodos, además del movimiento del cable blindado conectado al A0620 y el ruido de los equipos eléctricos y/o electrónicos que se encuentran alrededor.

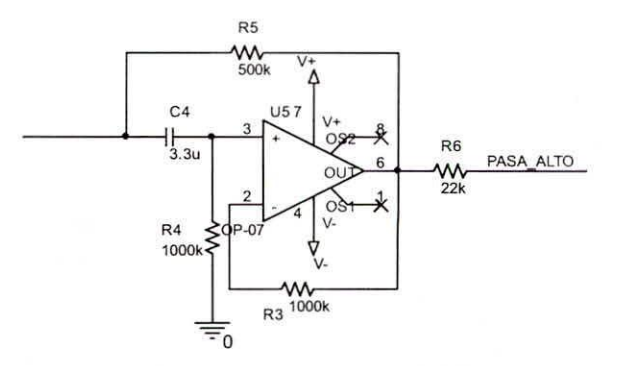

Fig. 9. Diagrama de conexionado filtro pasa-alto

Los estudios realizados demuestran que para frecuencias menores de 0,05Hz se elimina una diferencia de potencial entre los electrodos y la superficie de la piel que alcanzan niveles de hasta 300m V y que puede llegar a saturar los circuitos de amplificación. Eliminando estas frecuencias aseguramos una alta ganancia del EOG.

Con el filtro pasa alto se determinó la frecuencia de corte inferior del sistema de amplificación del módulo (ver figura 9) y con el filtro pasa bajo la frecuencia de corte superior. En el caso del filtro pasa bajo la frecuencia de corte superior fue de 100 Hz (ver figura 10).

# **FILTRO PASA-BAJO**

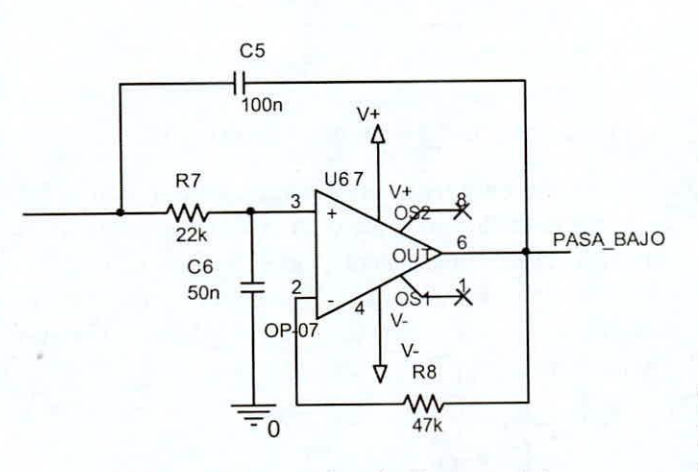

Fig. 10. Diagrama de conexionado filtro pasa-bajo.

### *2) Filtro Notch*

Una vez detenninado el ancho de banda del sistema amplificador, se tiene que eliminar el ruido producido por la red de alimentación de energia eléctrica. Se logró utilizando un filtro Notch. Este tipo de filtro se caracteriza por eliminar las señales de una frecuencia especifica de acuerdo al nivel de atenuación especificada. Para eliminar el ruido inducido por la red cléctrica sobre los 60Hz, se diseñó el filtro centrando la frecuencia de atenuación sobre los 60 Hz. En la figura 11 se muestra los detalles del circuito del filtro.

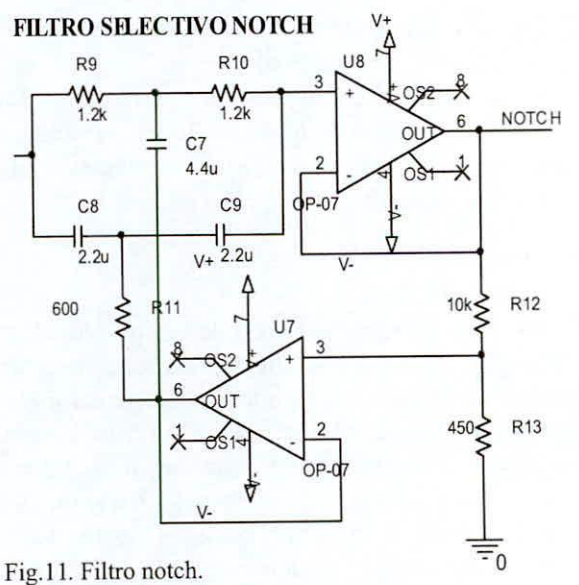

# *3) Amplificación*

En esta última etapa dcl preprocesamiento, la scñal hasta ahora obtenida tiene aún una pequeña amplitud, la cual neccsita ser manipulada para que alcance una amplitud comprendida entre OY y 5Y, para ser digitalizada con el conversor análogo digital del PIC 16F877, que requiere señales que estén comprendidas entre esos valores. Esto se logró con un amplificador sumador inversor que se muestra en la figura 12.

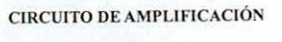

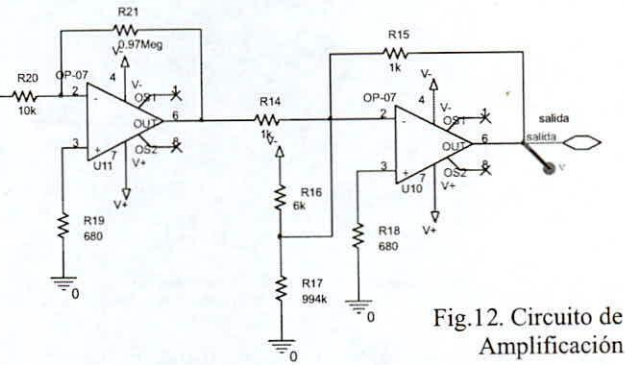

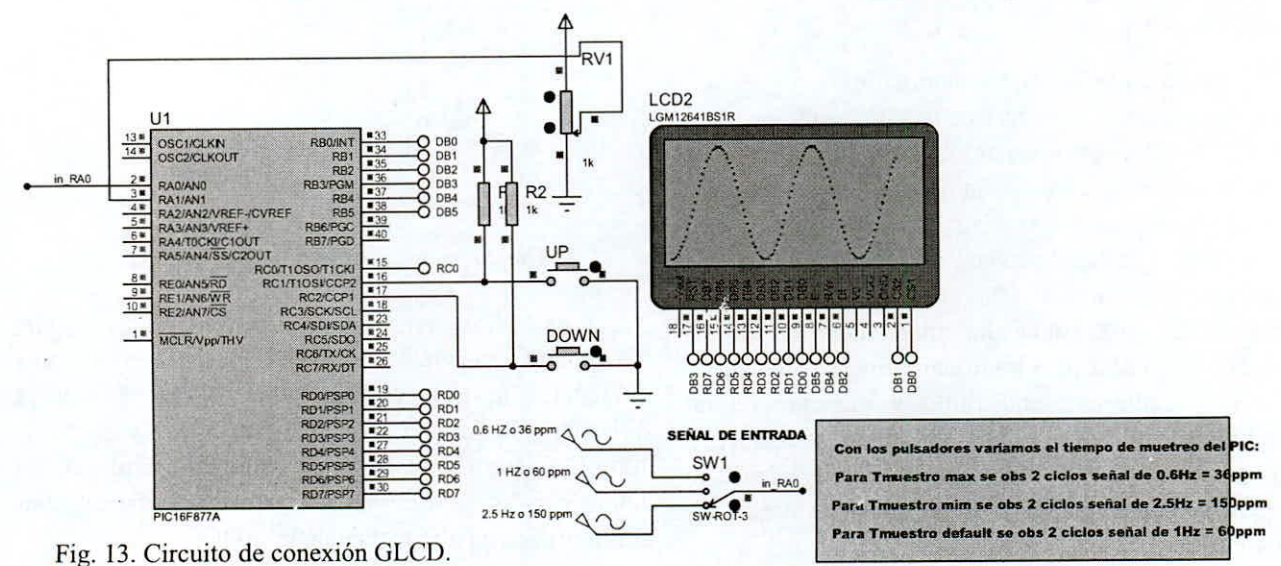

### **C.** *Visualización*

# *1) Salida GLCD*

Este bloque está constituido por una pantalla LCD, que tiene por finalidad presentar en tiempo real la señal registrada y preprocesada de los sensores, Está constituida por el PIC 16F877 (ver Fig. 13) la misma que dispone de un conversor análogo-digital para un rango de Ov - 5v a señales digitales de 8 bits. Con este circuito integrado se obtuvieron las señales digitales necesarias para la comunicación con el LCD.

El LCD dispone de tres controladores KSOI08, dos para el barrido horizontal y uno para barrido vertical. Asimismo, la parte gráfica está divido en dos bloques que es equivalente a manejar dos LCD cuadrados de 64 x 64, ya que con los pines CS I y CS2 se pueden seleccionar uno de ellos respectivamente. Al seleccionar uno de los dos Bloques del LCD, es decir fijando a uno el CS1 y CS2 a cero, este bloque se subdivide en 8 páginas y cada página a su vez se subdivide en 64 columnas, donde cada columna se subdivide en datos de 8 bits y cada dato está ordenado en forma vertical.

Para pintar pixeles se envia los datos en valores cuantificados de Oa 255, es decir un valor de I quiere decir un pixel pintado.

## 2) *Salida RS232*

Al igual que el circuito anterior se necesitó utilizar el conversor análogo digital del PIC-16f877A, pero es necesario desarrollar un entorno visual que nos permita capturar cualquier tipo de señal ingresada por el puerto siempre y cuando sean los voltajes utilizados por el protocolo RS232. Para ello se desarrolló un programa en un entorno de desarrollo de visual Basic con las ventanas mostradas en las figuras 14, 15 y 16.

Finalmente en la figura 17 se presenta una vista del **circuito experimental tcnllinado en la que se muestra** los terminales de conexión de las sondas de prueba y la batería de alimentación.

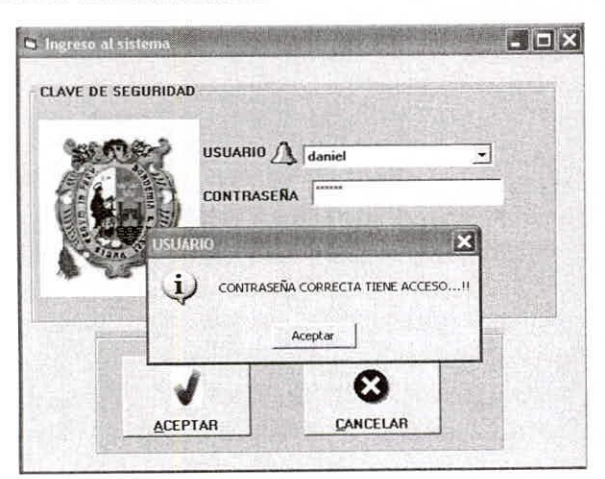

**Fig. 14. Ventana de presentación.**

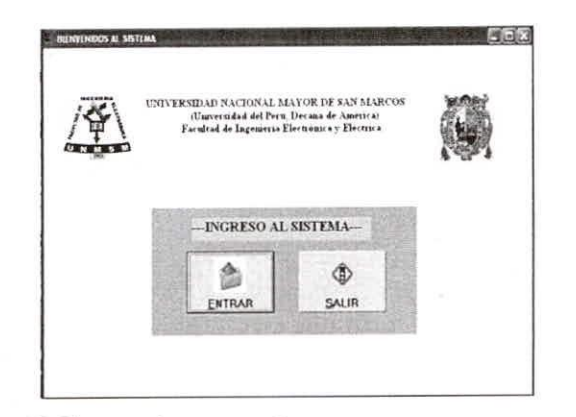

**Fig. 15. Ventana de contraseña.**

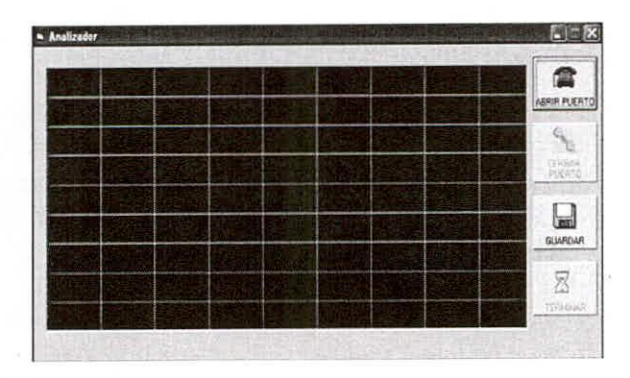

**Fig. 16. Ventana de visualización.**

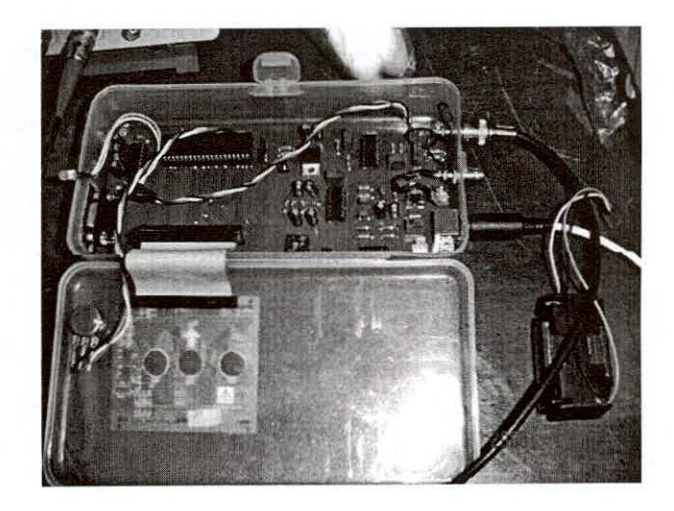

**Fig. 17. Circuito del módulo de experimentación.**

#### IV. M ETODOLOGiA

Para la realización de las mediciones experimentales de señales EOG, se utilizó un osciloscopio Tektronics TOS 200. Asimismo, este instrumento de medición se conectó a una PC del cual se obtuvieron las siguientes imágenes de salida del circuito experimental. Por otro lado, la velocidad de muestreo del módulo fue establecido en 8 mseg. .

Con respecto a las pruebas eléctricas preliminares de prueba del módulo antes de ser sometido a prueba con seres humanos, fue imprescindible utilizar un generador de funciones eonatenuadores de bajo nivel para conseguir señales del orden de las unidades de milivoltios para conseguir amplitudes similares a los niveles producidos por una señal EOG. Asimismo, se tuvo que utilizar cables con propiedades de aislamiento **a señales externas, en este caso se utilizó cables** coaxiales para la captación de las señales de los sensores y transportarlos al circuito amplificador.

Se verificó la atenuación del ruido introducido por la línea de alimentación de 60 Hz. desarrollado por el filtro selectivo tipo noteh calibrado a la misma frecuencia de 60Hz, con una atenuación mayor a 60 dB.

Para ejercer una mejor protección eléctrica para el paciente y evitar el acoplamiento de la tensión de línea se utilizó baterías de 9 v. comercial.

Los electrodos que se utilizaron, para una adecuada captura de señal, fueron del tipo descartable de marca 3M. Asimismo, se mantuvo siempre una adecuada limpieza de las células muertas de la zona de contacto del electrodo y se disminuyó la resistencia de la interfaz piel-electrolito.

Para este tipo de pruebas se monitoreó como pacientes a los estudiantes del Grupo de Procesamiento de Señales, quienes entrenados previamente para desplazar su visión a diferentes puntos en forma sincronizada con las pruebas planificadas (movimiento ocular: a la derecha, a la izquierda, hacia arriba, hacia abajo y hacia el centro) así como con los ojos abiertos y cerrados.

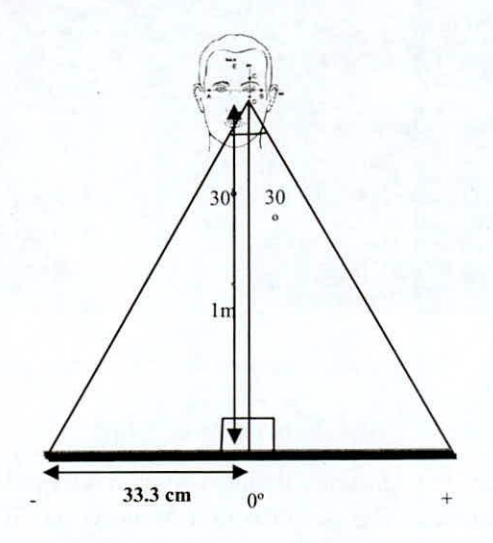

Fig. 18. Diagrama de la posición del paciente y la **referencia ángulo de giro ocular.**

Para realizar las pruebas se tomó en consideración que a movimiento de giro lineal de los ojos, la señal EOG de respuesta se comporta de manera no lineal a partir de 45° de giro tomados desde el centro hacia un extremo. Es decir, solo tenemos un arco de giro de  $\pm 45$ ° de giro total [2], de donde para las pruebas se trabajó en  $\pm 30^\circ$ .

Otro punto importante es el ruido que acompaña a la señal EOG debido al movimiento que se produce al girar la cabeza, hablar, etc. En consecuencia para reducir estas interferencias, se elaboró un arco con una silla y se colocó una barra horizontal a la altura del mentón del paciente.

#### V. RESULTADOS

En la figura 18 se muestra el diagrama geométrico de la disposición del paciente bajo prueba y el ángulo de giro de los ojos fijando la mirada en un arco de giro  $de \pm 30^\circ$ .

Seguidamente en la figura 19 se presenta la señal EOG con los ojos cerrados y sin movimiento de los ojos. Aquí el nivel que se muestra es de 2 voltios OC, la que nos marcó el nivel referencial del nivel de salida del circuito experimental.

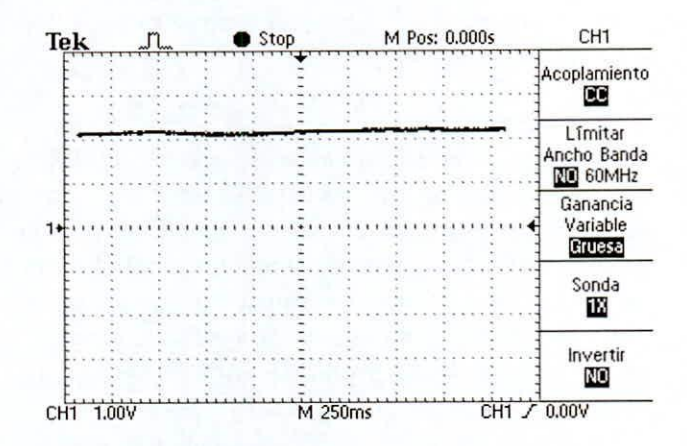

Fig. 19.Señal EOG con los ojos cerrados.

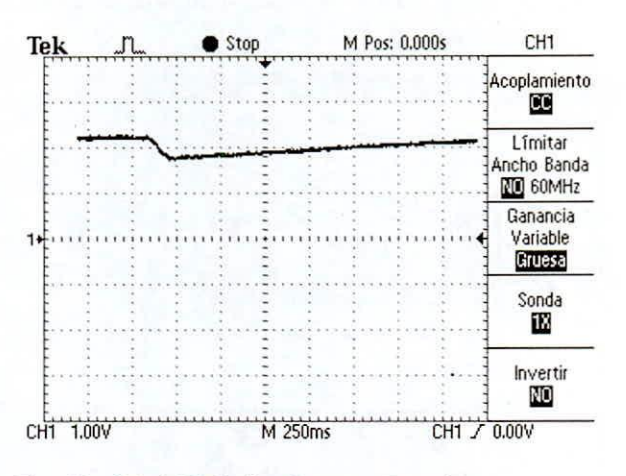

Fig. 20. Señal EOG giro Centro - Derecha

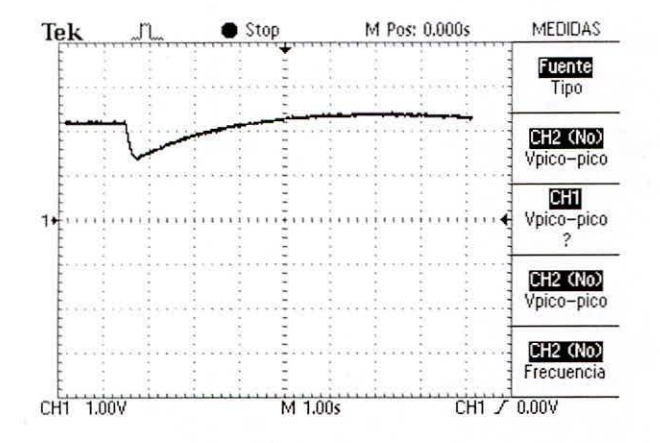

Fig. 21. Señal EOG para giro Horizontal Izquierda-**Derecha.** VI. CONCLUSIONES

Luego se experimentó con los ojos abiertos mirando al centro de la regla de referencia y luego girando los ojos al lado derecho (ver figura 20), seguidamente en fonna análoga pero ahora hacia el lado izquierdo (ver figura 22). De estas dos señales resultantes se observa que sobre el nivel de 2 voltios DC se nota para la figura 19 una señal con pendiente negativa y una variación pico a pico de 0.5 voltios. En forma análoga se reproduce para el caso de la figura 22, donde se observa que la pendiente es positiva y la variación pico a pico también es de 0.5 voltios.

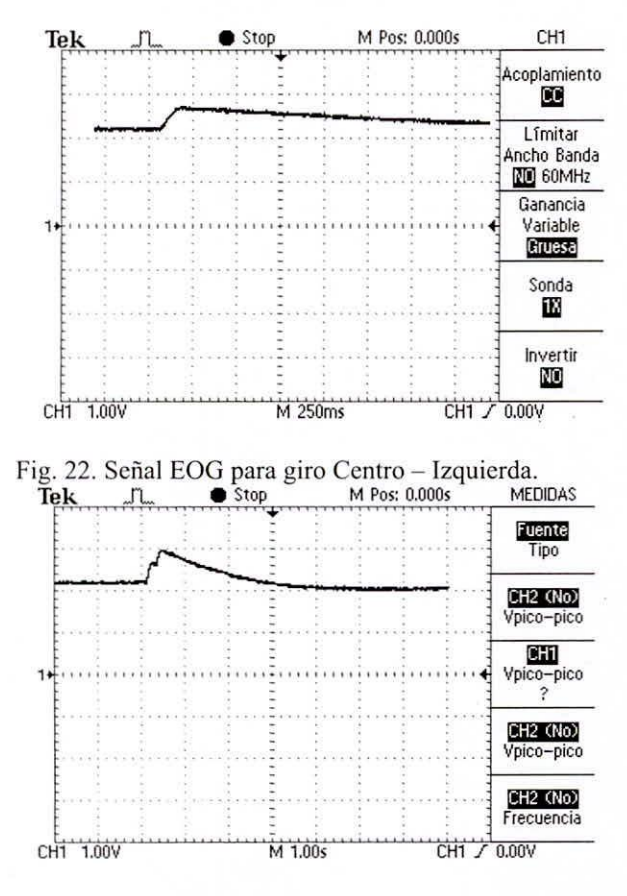

Fig. 23. Señal EOG para giro Horizontal Dereeha-Izquierda.

Para cI caso de las figuras 21 y 23 se observa el **registro que la variación pico a pico es de I voltio** aproximadamente, pero las pendientes son diferentes, siendo para el giro de izquierda a derecha pendiente negativa y para el caso de giro derecha a izquierda pendiente positiva.

Observando la figura 23, se encuentra en la señal cuya pendiente es positiva, una perturbación de nivel en fonna de pequeña muesca. Este caso está vinculado al parpadeo involuntario producido por el paciente en el momento de girar los ojos.

De los diagramas de señal obtenidos experimentalmente, se observa que la variación de la señal EOG sobre el nivel de referencia cuando los ojos están **cerrados, éste se mantiene constante en un nivel** detenninado, ello nos pennite fijar la referencia de lectura de las variaciones del EOG en el tiempo ante los movimientos del ojo tanto para los giros izquierdaderecha o derecha-izquierda.

Las pendientes observadas y las variaciones pico a pico sobre las señales registradas nos pennite deducir su utilidad en el sentido de que los giros de izquierdaderecha y derecha-izquierda son opuestos, pudiendo estas ser utilizadas para ejercer control de objetos con **el movimiento ocular.**

Con el presente trabajo experimental, con el módulo adecuadamente calibrado nos pennitirá realizar el estudio y análisis de señales EOG y al tratamiento estadistieo de la misma para extraer las características más notables para aplicaciones oftalmológicas (diagnóstico), control de objetos por movimiento ocular, alannas y otros. Haber abordado este problema nos ha pennitido estudiar el diseño de circuitos para el preprocesamiento de señales biológicas.

En este articulo se han mostrado las principales **características de la técnica c1cctrooculográfica, la** forma de capturar y procesar dichas señales.

En cuanto a aplicaciones prácticas podemos concluir que puede ser orientado en la ayuda a personas con elevado grado de discapacidad, como es el caso del guiado de una silla de ruedas. Otra aplicación posible es en la transmisión de mensajes entre una persona y **otras personas a través de un microcomputador** personal.

Finalmente la EOG es en la actualidad útil y rentable en el diagnóstico de los trastornos del equilibrio, sobre todo en aquellos pacientes en los cuales otras exploraciones complementarias son negativas.

#### AGRADECIMIENTOS

Los autores reconocen al Vicerrectorado Académico de la UNMSM a Iravés del Programa de Iniciación Científica 2007-2008 por el apoyo brindado y haber permitido formar e iniciar el Grupo de Procesamiento de Señales de la Facultad de Ingeniería Electrónica y Eléctrica en actividades de investigación.

## **REFERENCIAS**

- [1] Domenech Campos E., Armengot Canceller M., y Barona de Guzman, R. "Electrooculografia: aportación al diagnostico del pacicnte con alteraciones del equilibrio". *Investigación Clínica. Acta Otorrinolaringol Esp;* 56: 12- 16.Valencia, España. 2005.
- [2] Urtubia, César. *"Neurobiología de la Visión".* Barcelona Ediciones UPC. 1997. ISBN: 84-8301- 356-8. 1998.
- [3] Gallego Navarrete, David. "Desarrollo de un *sistema de adquisición* **y** *procesado de sella/es electrooculogróficas para el diagnostico de ataxia".* Universidad Politécnica de Cataluña. España, 2007.
- [4] R. Barca, L. Boquete, M. Mazo, E. López, L.M. Bergasa. *"Diseíio de un ratón electrooculográfico para el control de inte/faces gráficos".* Seminario Anual dc Automática Electrónica Industrial e Instrumentación.153-156, ISBN: 84-699-2994-1. 2000.
- [5] Barca Navarro, Rafael. *"Interfaz Usuario-Máquina basado en ElectrooculograJía. Aplicación a la ayuda a la mOl'ilidatf'.Tesis* Doctoral. Universidad de Alcalá. España. 2001.
- [6] Malvino P. Albert. *"Principios de Electrónica".* McGraw-Hill/lnteramericana, España. 1999.
- [7] Couhglin, R and Discroll F. *"Amplificadores Operacionales y circuitos integrados lincales",* Prentice Hall. México. 1999.
- [8] Guyton c., Arthur y Hall E., Jhon. *"Tratado de Fisiología médica".* McGraw-Hill Interamericana. 2000.
- [9] Pallás, Ramín. *"Sensores y Acondicionadores de* Señal". Alfa y Omega. México. 2002.
- [10] Arboleda C. Carolina, Garda c., Eliana. *"Control de MOllse para computador mediante potenciales eléctricos oculares".* Universidad CES. Mcdellin. Colombia. 2007.
- [11]Yapur Miguel, Rodríguez Jhovany, Gaibor Wladimir. *"Monitor de electrocardiografía a través de una computadora personal".* **Escuela** Superior Politécnica del Litoral. Guayaquil, Ecuador. Agosto 2005.
- [12] Paredes S. Dennis, Cruzzat T. Rubén, Cotrina A., Mamuche P. Sandro, Peralta R. Fernando, Pérez U. Luis. *"Monitor electrocardiogrófico usando dia computadora personal y técnicas de*<br>*procesamiento divital de señales*". *procesamiento digital de* ELECTRÓNICA-UNMSM, Vol. N.º 6. Lima-Perú, Diciembre 2000.
- [13] Daneri, Gustavo." *Electromedicina. equipos de diagnóstico )' cuidados intensivos".* **Editorial** Hasa, ISBN: 9789505282791. 2007.
- [14] J. Valis Solé. *"Protocolo electrodiagnóstico nCllrológico: indicaciones y técnicas más adeclladas en función de la sospecha diagnóstica".* Medicine. Volumen 8, Número 100, p. 5412-5416, Facultad de Medicina. Universidad de Barcelona. España. 2003.
- [15] Malcolm Brown, Michael Marmor, Vaegan, Eberhard Zrenner, Mitchell Brigell, and Michael Bach. "ISCEV Standard for Clinical Electrooculography (EOG) 2006". *PubMed Central.* Octubre 2006. <http://www.pubmcdcentral.nih.gov/articlerender.f>

cgi?artid=1820752